Gino van den Bergen **Dtecta** 

GAME DEVELOPERS CONFERENCE MARCH 18-22, 2019 | #GDC19

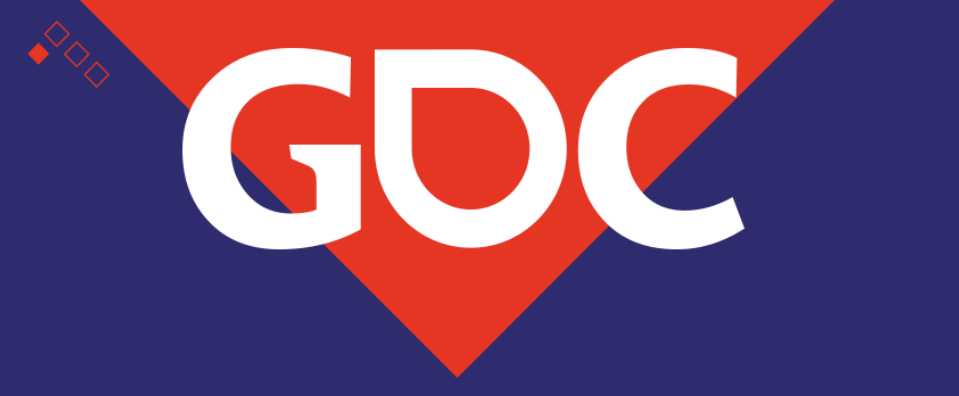

### **Understanding and Tracing Numerical Errors in C++ Math for Game Developers:**

### Know Thy Error

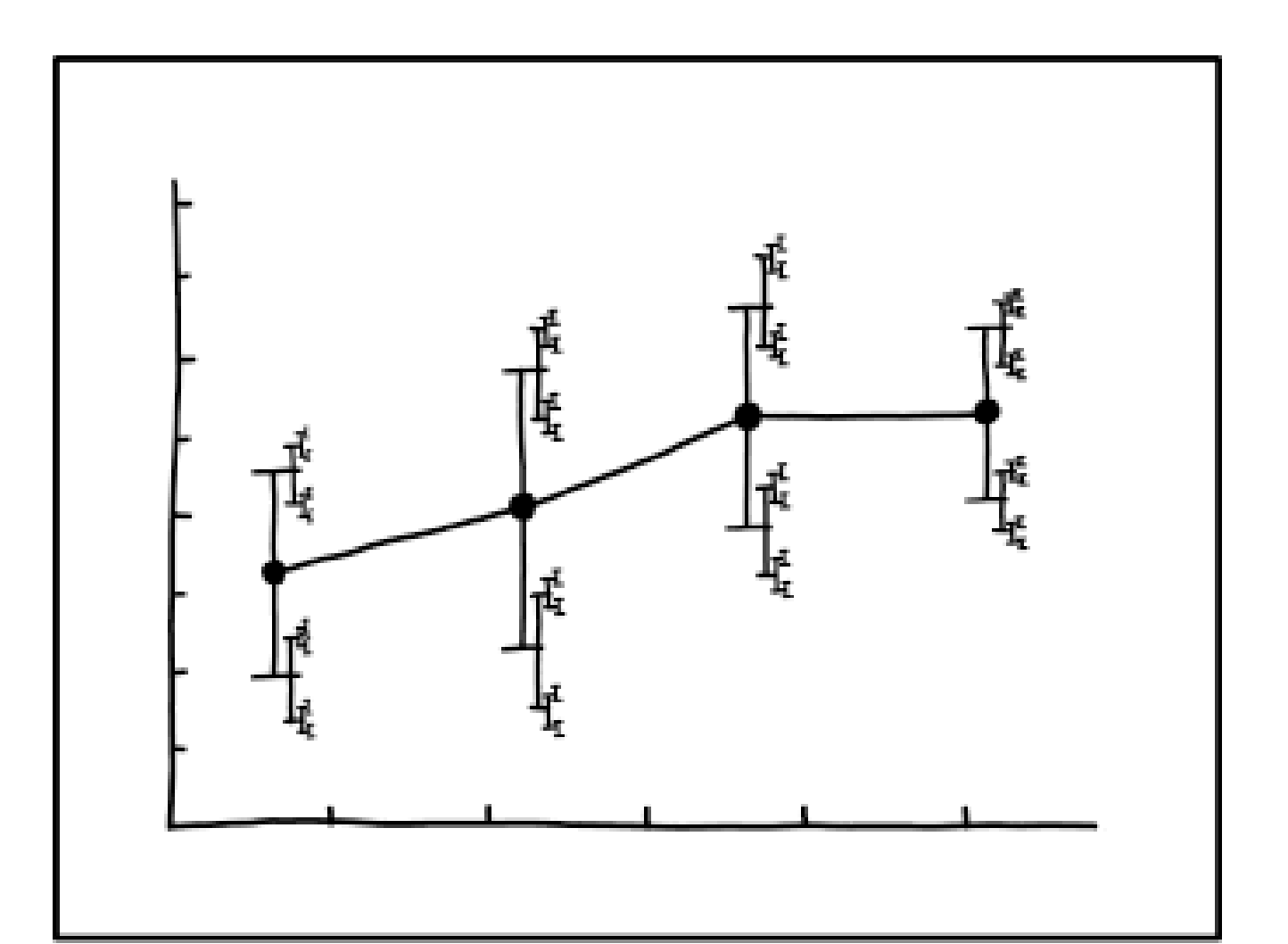

I DON'T KNOW HOW TO PROPAGATE ERROR CORRECTLY, SO I JUST PUT ERROR BARS ON ALL MY ERROR BARS.

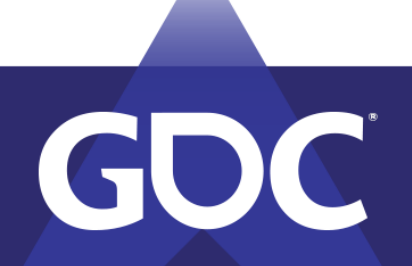

[xkcd.com, Creative Commons](https://xkcd.com/license.html)

### **GAME DEVELOPERS CONFERENCE** MARCH 18-22, 2019 | #GDC19

### Computer Numbers

- Digital computer number formats have limited precision.
- Results of arithmetic operations are rounded to the nearest representable value.

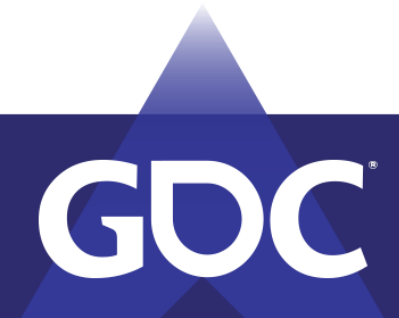

### Fixed-point Numbers

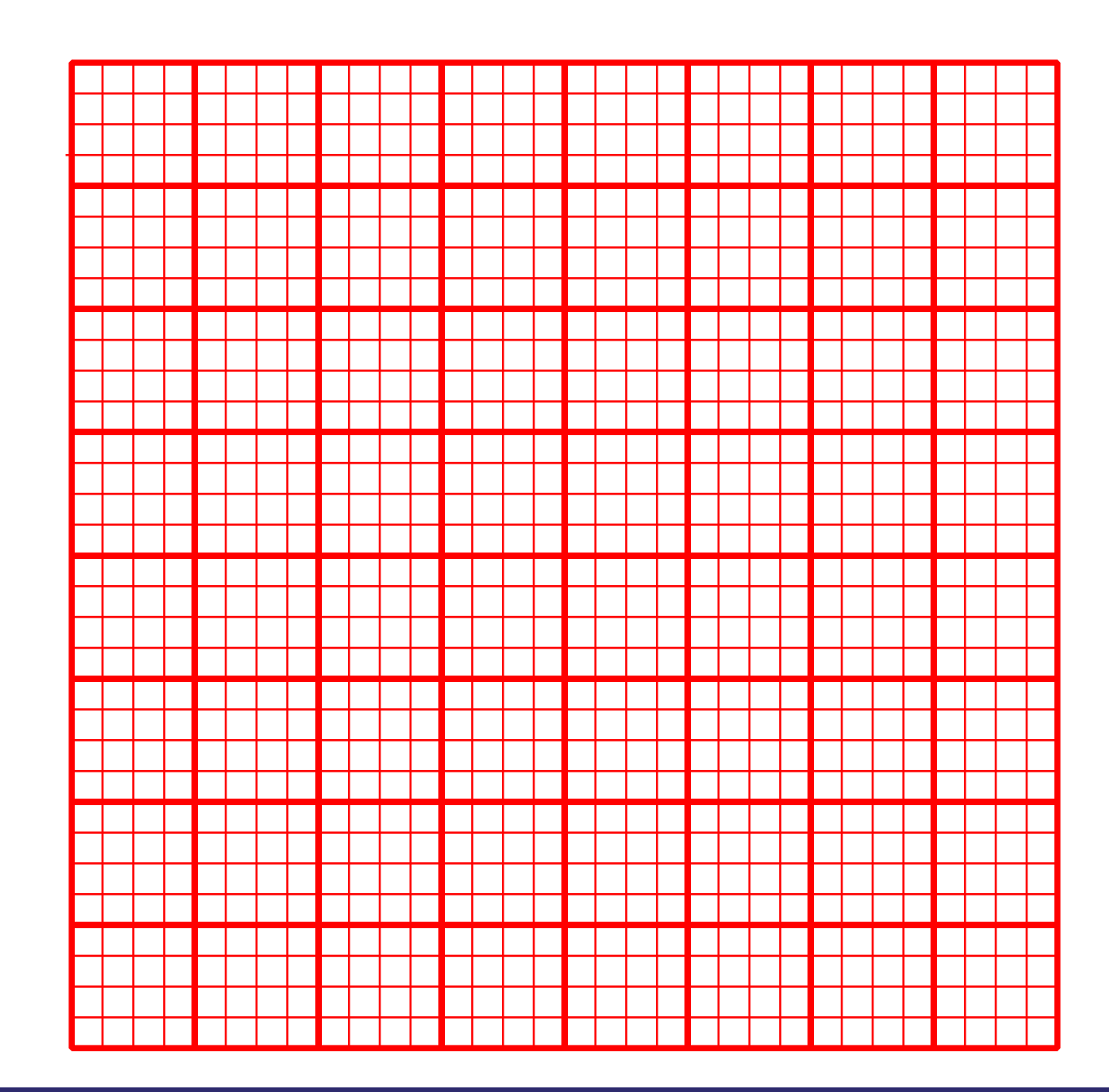

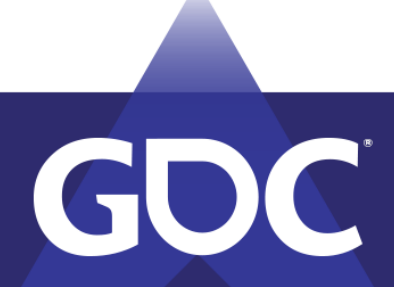

### **GAME DEVELOPERS CONFERENCE** MARCH 18-22, 2019 | #GDC19

### Floating-point Numbers

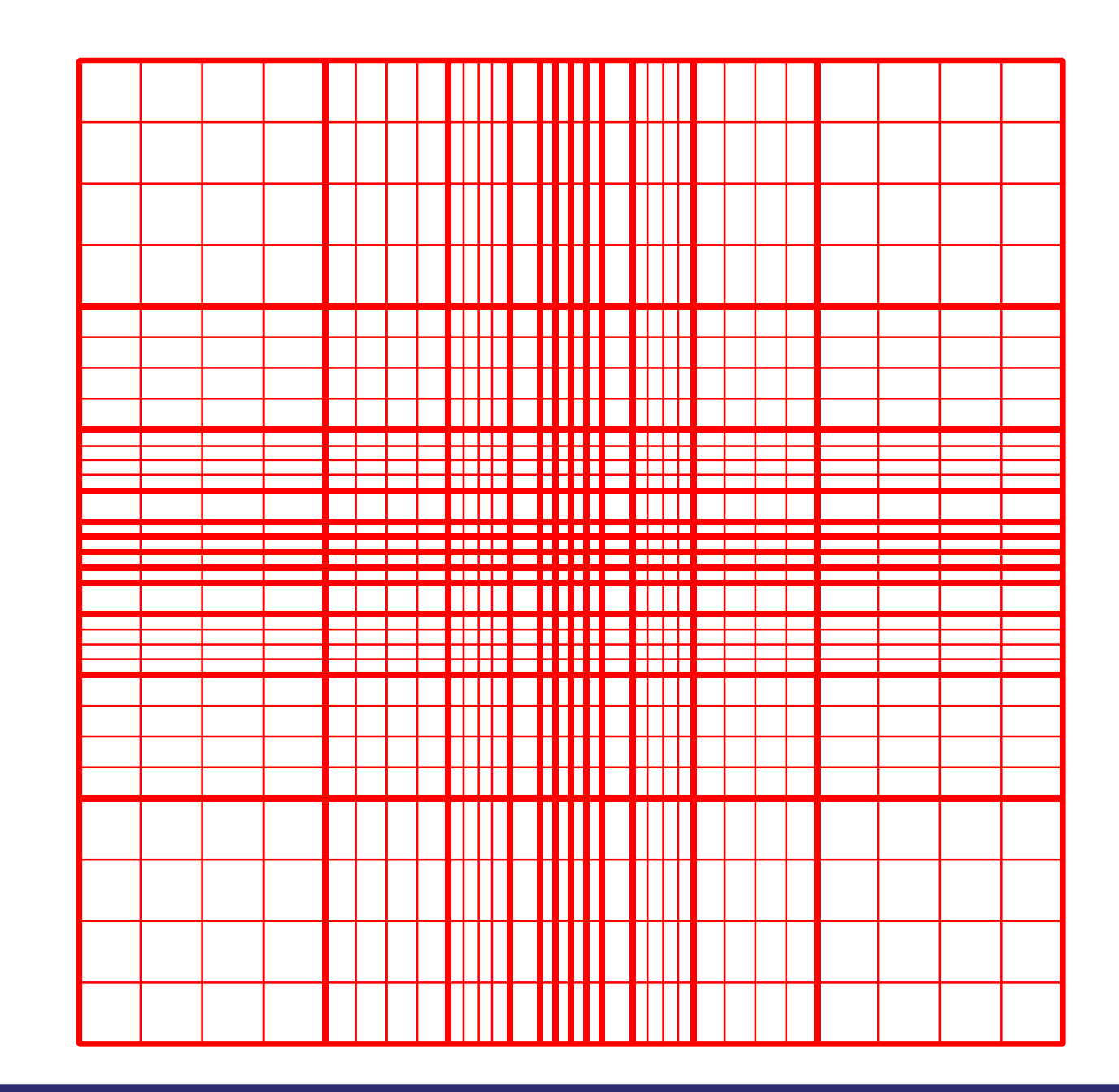

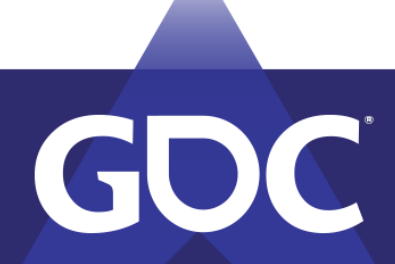

### **GAME DEVELOPERS CONFERENCE** MARCH 18-22, 2019 | #GDC19

## Floating-point Format

- IEEE 754 single-precision (32-bit) format:
	- −1 sign × 1. fraction × 2 exponent−127

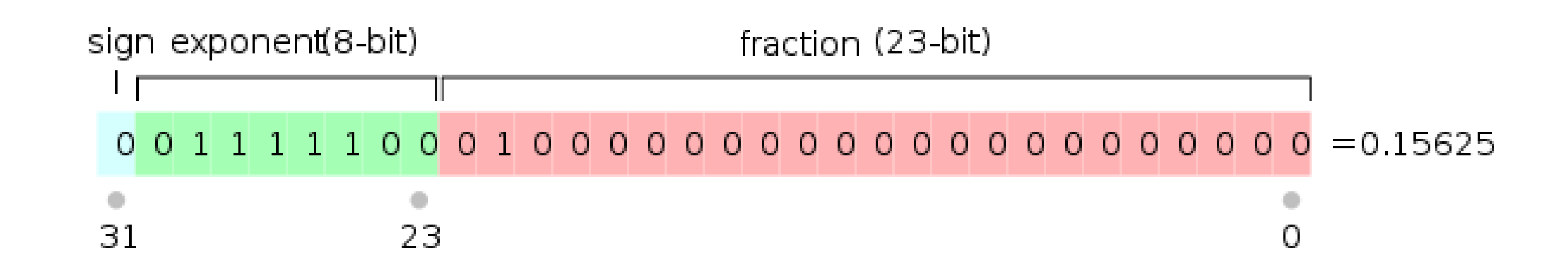

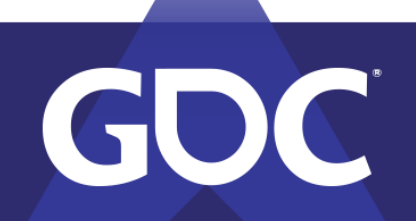

GAMEDEVELOPE:SEGONEE:12 MARCH 18-22, 2019 | #GDC19

## Floating-point Format (cont'd)

- Zero is a special case: *exponent* and *fraction* are zero. Both  $+0$  and  $-0$  exist.
- Subnormal numbers: *exponent* is zero.

$$
(-1)
$$
<sup>sign</sup> × 0 fraction × 2<sup>-12</sup>

Fills the gap between 0 and 2<sup>-126</sup>.

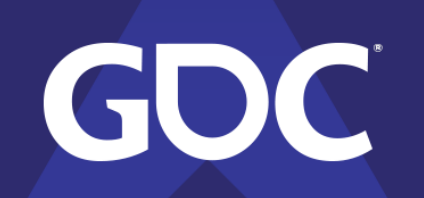

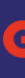

−126

### A Little Story…

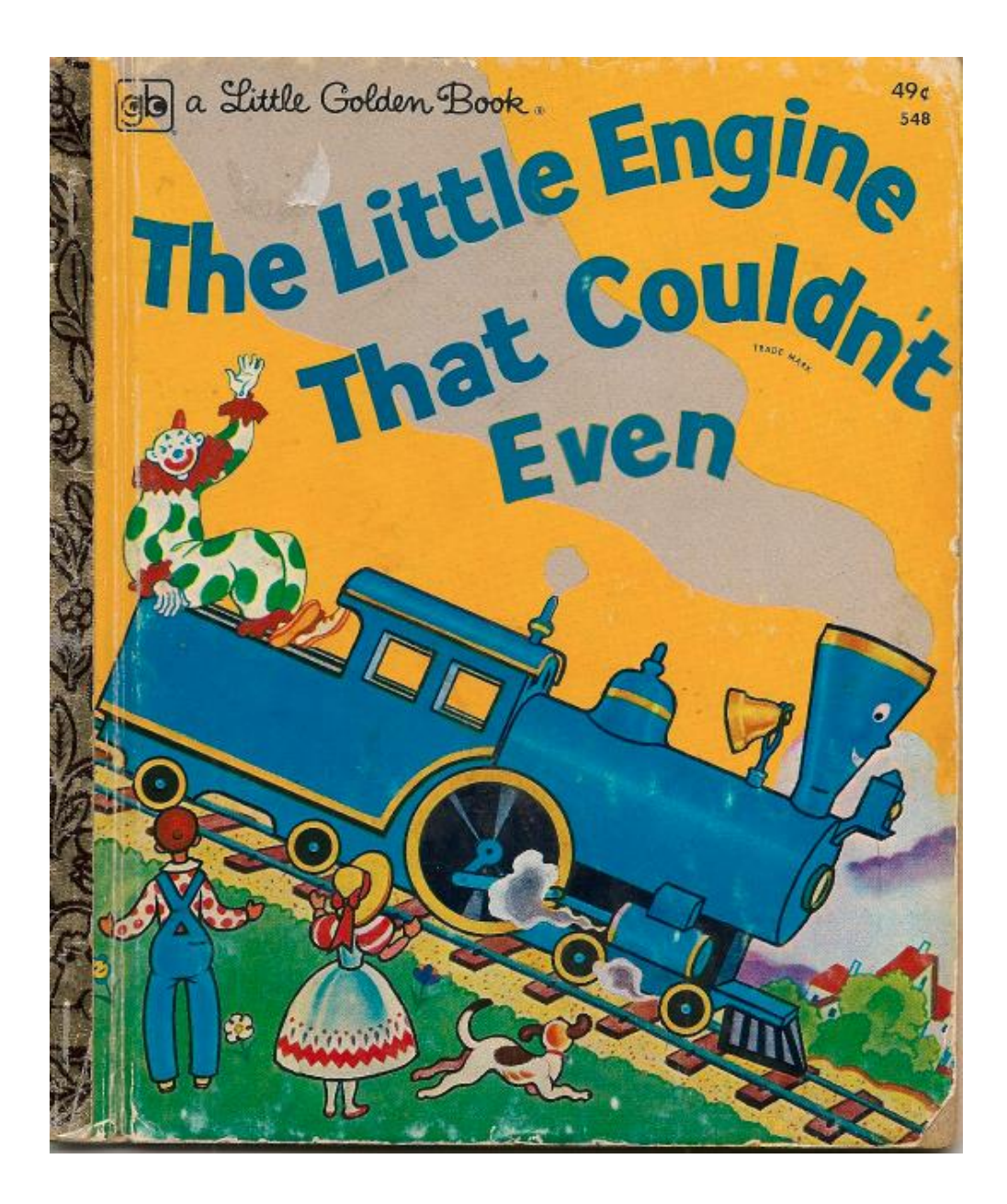

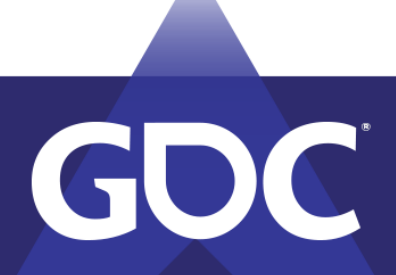

### **GAME DEVELOPERS CONFERENCE** MARCH 18-22, 2019 | #GDC19

## A Little Story… (cont'd)

- World coordinates are single-precision floats.
- The top of the mountain is far, far away (300km) from the world coordinate origin.
- The little blue engine moves by forward Euler:

$$
\mathbf{p}_{n+1} = \mathbf{p}_n + \mathbf{v}h
$$

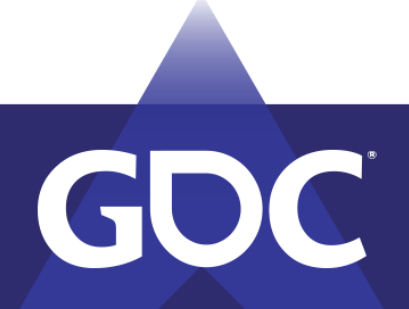

## A Little Story… (cont'd)

- The little engine tugged and pulled up the mountain and slowly, slowly, slowly, ...
- … came to a grinding halt.
- What happened?
- At this distance from the origin  $p_n + v h$  is rounded to  $p_n$  even though wh is not zero.

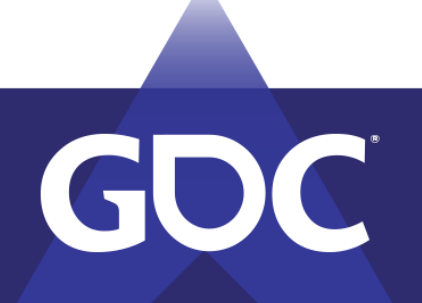

## Big Worlds

- Prefer fixed-point for storing world coordinates.
- Fixed-point warrants same numerical behavior anywhere in your game world.
- Optionally, keep a float for storing the remainder after rounding to fixed-point unit.
- Also, prefer fixed-point for absolute time.

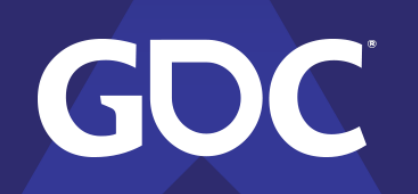

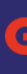

### Relative Error

• For each real number  $a \in [2^n, 2^{n+1}]$ , there exists a floating-point number  $\tilde{a} \in [2^n, 2^{n+1}],$ such that  $|a - \tilde{a}| \leq 2^{n-p}$ , where p is the precision (bit-width of *fraction* plus one).

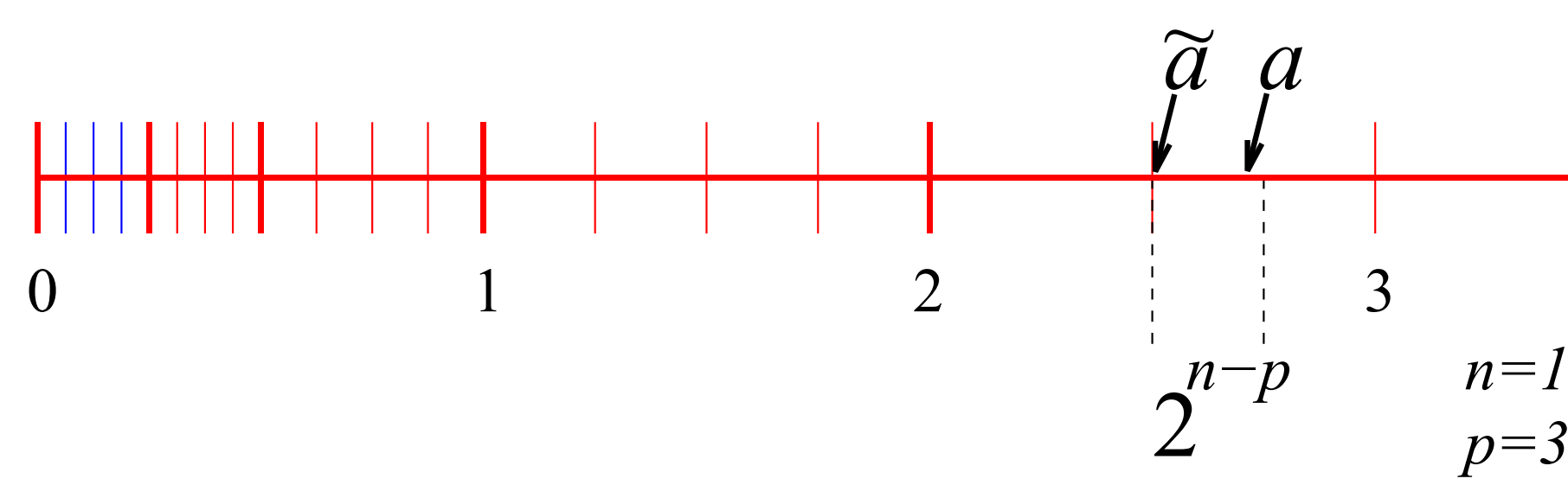

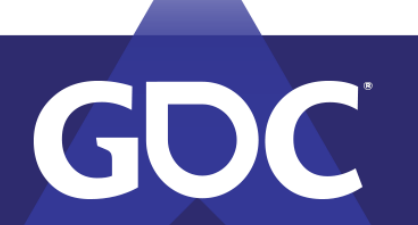

## Relative Error (cont'd)

- There exists an r, such that  $\tilde{a} = a(1 + r)$ , and  $r \leq 2^{-p}$ .
- $\epsilon = 2^{-p}$  is the *machine epsilon*, an upper bound on the *relative error*.
- For single-precison,  $\varepsilon = 2^{-24}$ , which is half FLT EPSILON (the difference between 1 and the smallest float  $> 1$ ).

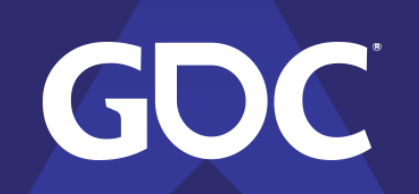

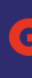

DIEVIEL OPJEPSTCIOI MARCH 18-22, 2019 | #GDC19

## Relative Error (cont'd)

- A single rounding operation results in a relative error that is no greater than  $\varepsilon$ .
- Errors accumulate with each operation.
- Notably subtracting two almost equal floating-point values introduces a large relative error.

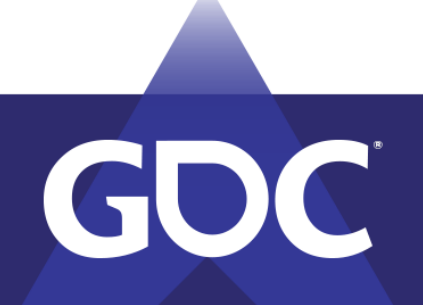

### Cancellation

- We have numbers  $\tilde{a} = a(1 + r_a)$  and  $\tilde{b}$  $b(1 + r_b)$  already contaminated by rounding.
- The difference  $d = a b$  is computed as  $\overline{d}$  $\widetilde{\vec d}$  $= (\tilde{a} - \tilde{b})$  $\tilde{b}$  $)(1 + \varepsilon) = (a - b)(1 + r_a)$ , where

# $\tilde{b}$ =

$$
|r_a| \le \frac{|a r_a| + |b r_b|}{|a - b|} + \varepsilon
$$

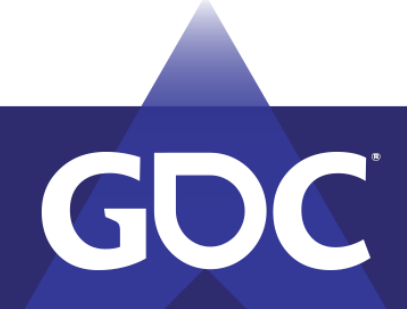

## Cancellation (cont'd)

- Suppose that  $a$  and  $b$  are almost equal. Then,  $|r_d|$  can be huge.
- $1.11111110001010110110110\times 2^{-5}$  $-$  1.11111111100010101110011110 × 2<sup>-5</sup> 1.100000000000000000000000 × 2 −25

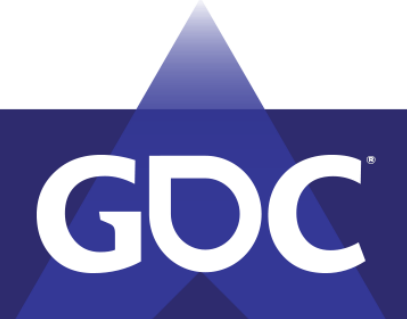

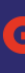

## Cancellation (cont'd)

- In this example, the 20 least-significant bits (red zeroes) in the fraction are garbage.
- This loss of significant bits is called **cancellation**, and is the main source of numerical issues.

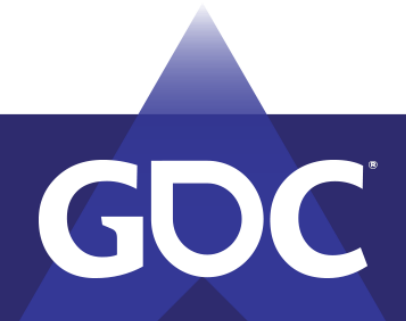

### Example: Face Normals

• Compute normal of triangle by taking the cross product of two of its edges.

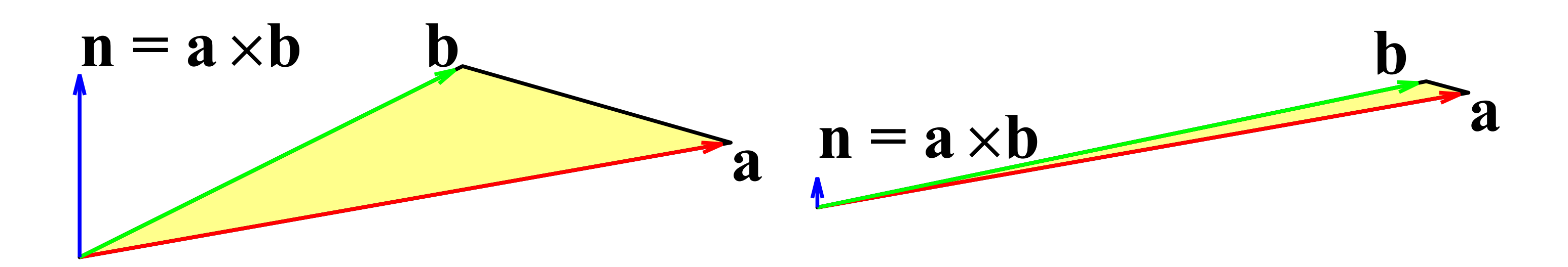

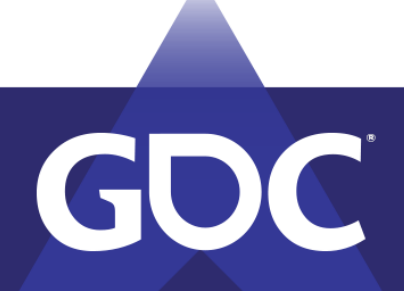

### GAME DEVELOPE: S CONEERENGE MARCH 18-22, 2019 | #GDC19

### Example: Face Normals (cont'd)

• Choice of edges is arbitrary. Length of cross product is always twice the triangle's area.

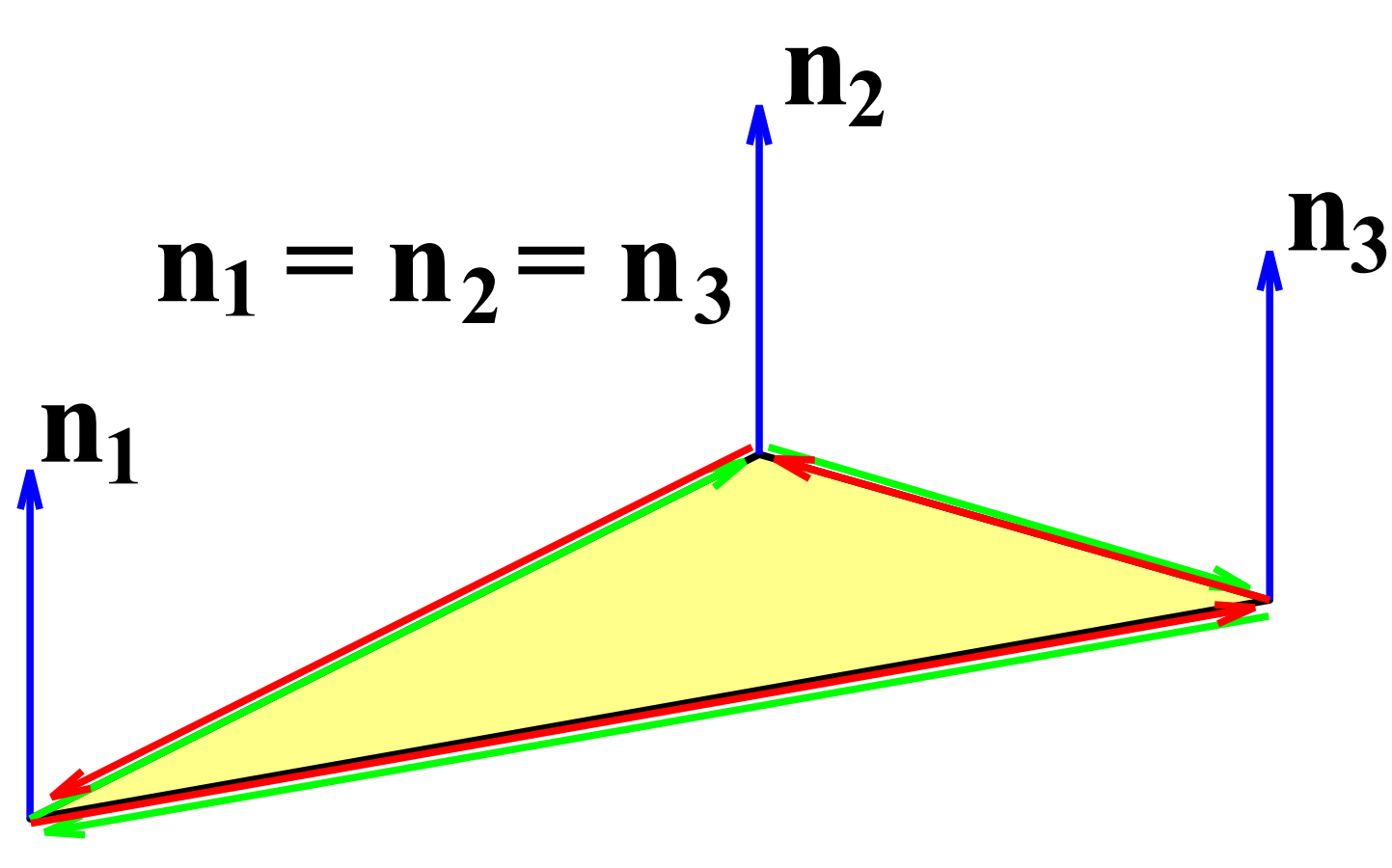

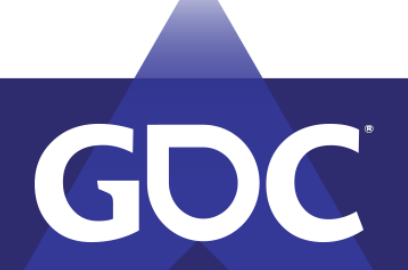

### Example: Face Normals (cont'd)

• Pick the two shortest edges for the smallest round-off error.

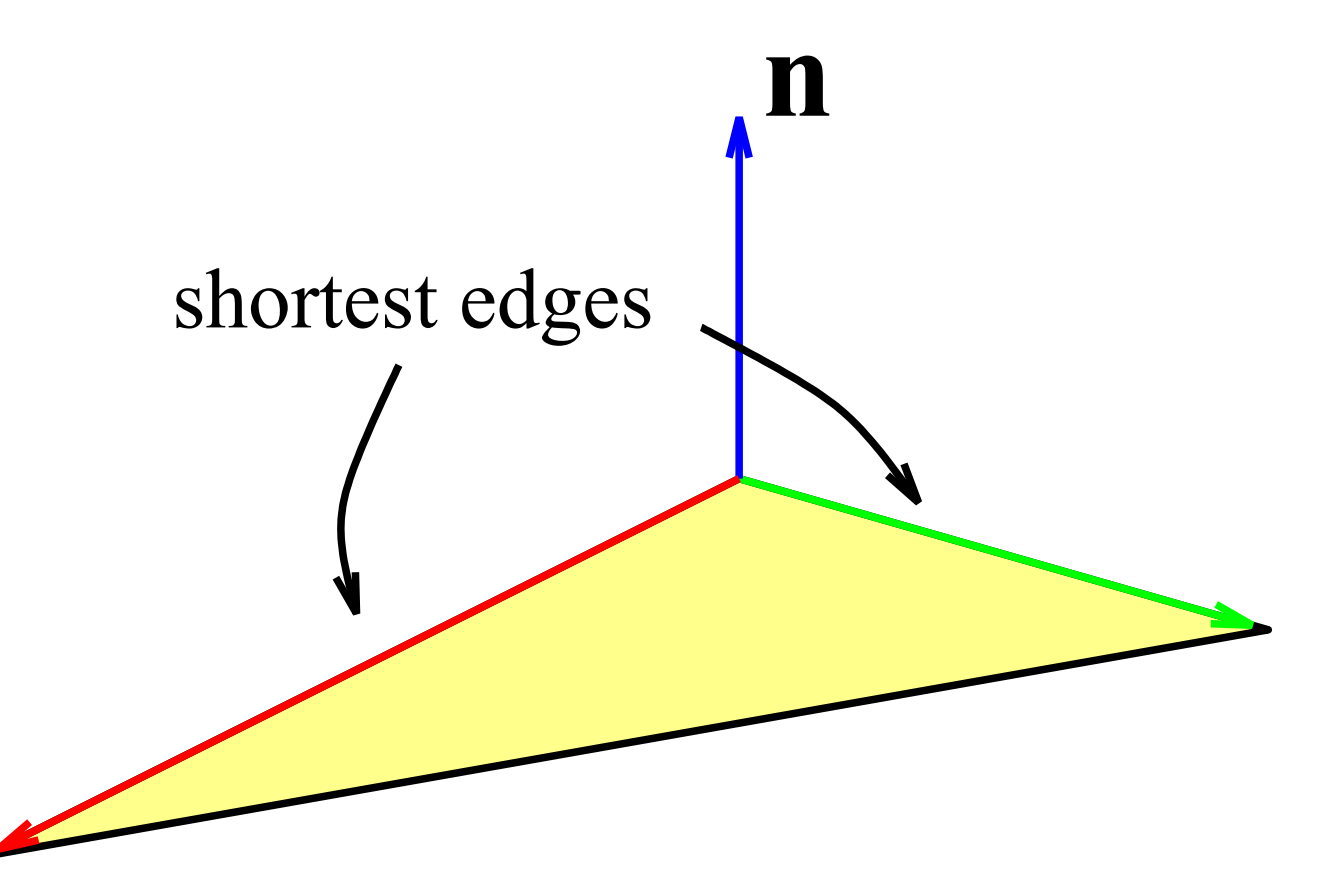

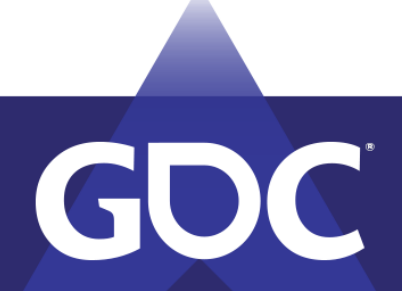

### GANALE DIEVELOISERS MARCH 18-22, 2019 | #GDC19

## Order of Operations

• In floating-point arithmetic the following may not be true!

• The order in which operations are evaluated can have a great effect on the error.

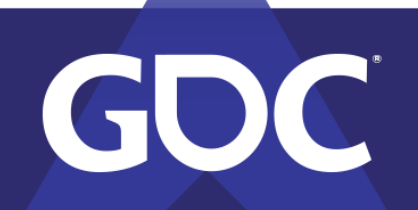

$$
a + (b + c) = (a + b) + c
$$

$$
a(b + c) = ab + ac
$$

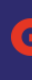

## Example: Determinants in GJK

- Johnson's algorithm in GJK computes determinants as products of  $y_i \cdot (y_j - y_k)$ .
- Expressing these factors as  $y_i \cdot y_j y_i \cdot y_k$  is way less robust!
- Factorize! Always try to perform additions and subtractions before multiplications.

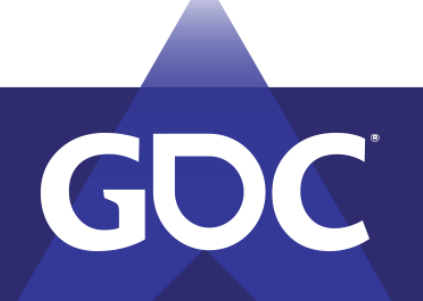

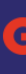

## Automatic Error Tracing in C++

- Make floating-point types abstract types.
- Quickly tell a numerical issue from a bug by substituting double or higher precision.
- Maintain a bound for the relative error by substituting the *ErrorTracer* proxy class.

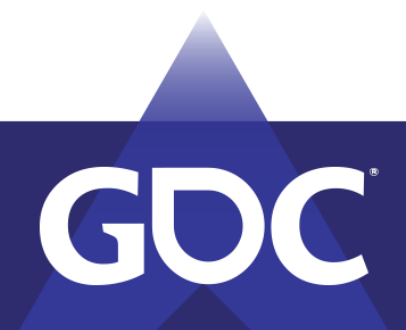

### Abstract Numerical Types

- Never use built-in floating-point types, such as float or double, explicitly.
- Rather, use a type name, e.g. Scalar:

### using Scalar = float;

And hide the actual float type in your code.

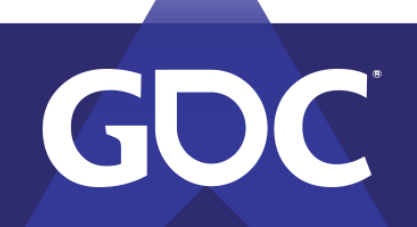

### GAAMEEDEAVEROPERSEGONEER MARCH 18-22, 2019 | #GDC19

### Abstract Numerical Types (cont'd)

• Never use float literals, C-style casts, or static cast for initialization or conversion, e.g. use

### Scalar(2),

rather than  $2.0f$ , (Scalar)  $2$ , or static cast<Scalar>(2).

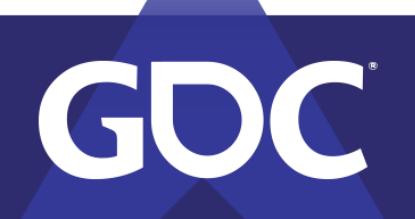

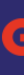

CANAE DEVELOPENT CONE MARCH 18-22, 2019 | #GDC19

### Abstract Numerical Types (cont'd)

• Use a traits class for type-dependent constants, e.g. use

std::numeric\_limits<Scalar>::epsilon()

rather than FLT\_EPSILON.

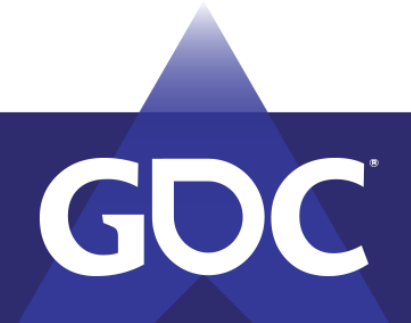

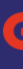

GWYE DEANE COEFFICION ENTRY MARCH 18-22, 2019 | #GDC19

### Abstract Numerical Types (cont'd)

- $\bullet$  Use the overloaded C++ math functions from  $\langle$ cmath> rather than the C math functions from  $<$ math.h>, e.g use
	- sqrt(x) or std::sqrt(x),

rather than sqrtf $(x)$  or std::sqrtf $(x)$ .

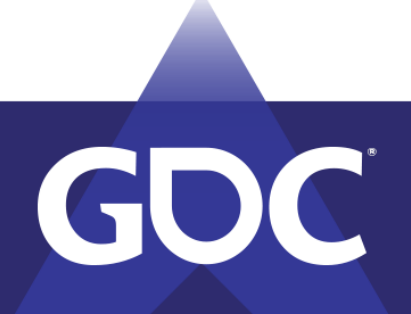

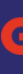

CANALE DEVELOPE RECO MARCH 18-22, 2019 | #GDC19

### ErrorTracer<T>

template <typename T> class ErrorTracer { … private: T mValue; // value of the scalar T mError; // max. relative error };

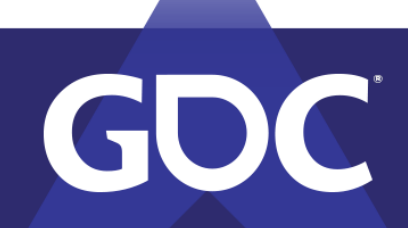

### GAME DEVELOPEPS CONFERINGE MARCH 18-22, 2019 | #GDC19

### ErrorTracer<T>: Operators

template <typename T> ErrorTracer<T> operator-(const ErrorTracer<T>& x, const ErrorTracer<T>& y)

- T value =  $x.value() y.value()$ ;
	- T error = abs(x.value()) \*  $x.\text{error}$  +
		- abs(y.value()) \* y.error();

{

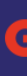

### GWYE DEANE COEFFICION ENTRY MARCH 18-22, 2019 | #GDC19

return ErrorTracer<T>(value,

!iszero(value) ? error / abs(value) + T(1) : T());

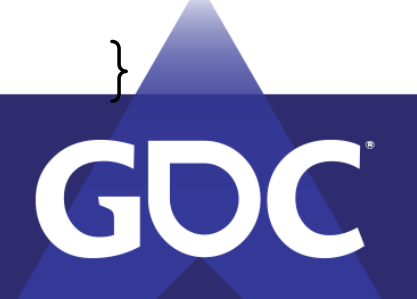

### ErrorTracer<T>: Math Functions

 return ErrorTracer<T>(sqrt(x.value()),  $x.\text{error}() * T(0.5) + T(1));$ 

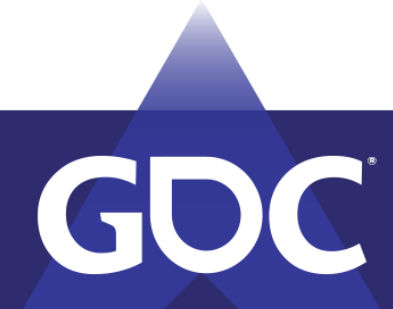

template <typename T> ErrorTracer<T> sqrt(const ErrorTracer<T>& x) {

}

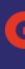

### GAMIE DEATEODERS GOMEEREMGE MARCH 18-22, 2019 | #GDC19

### ErrorTracer<T>

• ErrorTracer transparently replaces built-in types:

### using Scalar = ErrorTracer<float>;

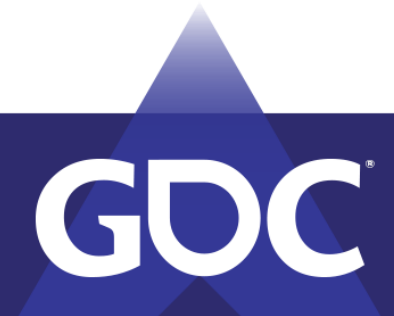

GAMIE DEATEODERS GOMEEREMGE MARCH 18-22, 2019 | #GDC19

### ErrorTracer<T> Reporting

• ErrorTracer reports the relative error

float  $r = x.\text{maxRelativeError}$  );

• And the number of contaminated bits

float  $b = x$ .dirtyBits();

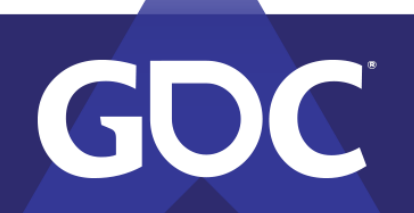

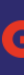

GANIE DEVELOPERS CO MARCH 18-22, 2019 | #GDC19

### True Relative Error

- FPUs may use higher precision for intermediate results (FLT\_EVAL\_METHOD).
- Therefore, the error returned by ErrorTracer may be hugely overestimated.
- Great for checking where precision is lost.
- YMMV, if you need tight upper bounds for error.

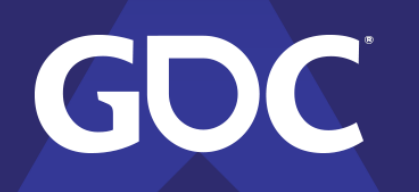

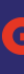

### Conclusions

- Caution with floating-point types for position and absolute time.
- Choose a formulation that uses the smallest input values.
- Factorize! Additions and subtractions first.
- Abstract from numerical types in  $C++$  code.
- Know the cause of precision loss.

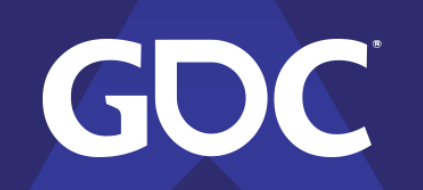

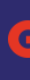

### References

- D. Goldberg. *[What every computer scientist should know](https://docs.oracle.com/cd/E19957-01/806-3568/ncg_goldberg.html)  [about floating-point arithmetic](https://docs.oracle.com/cd/E19957-01/806-3568/ncg_goldberg.html)*. ACM Computing Surveys, 23(1):5-48, March 1991.
- C. Ericson. *[Numerical Robustness for Geometric](http://realtimecollisiondetection.net/pubs/GDC05_Ericson_Numerical_Robustness_for_Geometric_Calculations.ppt)  [Calculations](http://realtimecollisiondetection.net/pubs/GDC05_Ericson_Numerical_Robustness_for_Geometric_Calculations.ppt)*. GDC 2005 Tutorial.
- G. van den Bergen. *[Collision Detection in Interactive 3D](http://dtecta.com/publications)  [Environments](http://dtecta.com/publications)*. Morgan Kaufmann Publishers, 2003.
- G. van den Bergen. *[Math for Game Programmers:](http://www.dtecta.com/files/GDC13_vandenBergen_Gino_Math_Tut.pdf)  [Dual Numbers](http://www.dtecta.com/files/GDC13_vandenBergen_Gino_Math_Tut.pdf)*. GDC 2013 Tutorial.

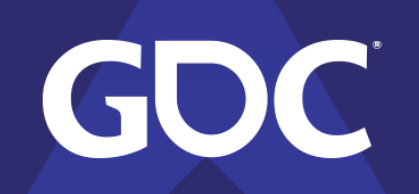

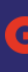

GAVIE DEVELOPERS GO MARCH 18-22, 2019 | #GDC19

## Thank You!

Check me out on

- Web: [www.dtecta.com](http://www.dtecta.com/)
- Twitter: [@dtecta](https://twitter.com/dtecta)
- ErrorTracer C++ code available in MoTo: <https://github.com/dtecta/motion-toolkit>

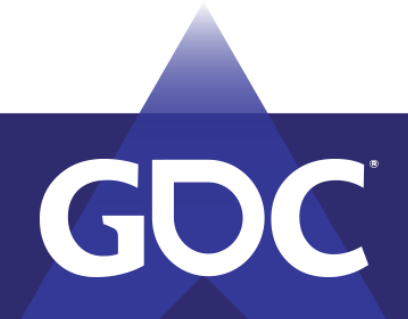

## Interval Arithmetic (bonus)

- Maintain an upper and lower bound of a computed value (true value included).
- Requires changing of FPU rounding policy.
- Tighter, yet computationally way more expensive, than ErrorTracer.
- [Boost Interval Arithmetic Library](https://www.boost.org/doc/libs/1_69_0/libs/numeric/interval/doc/interval.htm) implements this for C++.

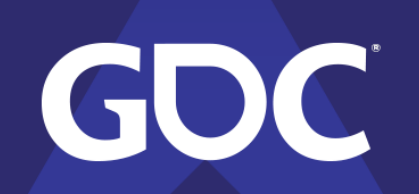

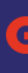

DEVELOPERS CONE MARCH 18-22, 2019 | #GDC19